12th Standard

### Computer Technology

# QB365 Question Bank Software Study Materials

# Adobe InDesign CC 2019 & CorelDRAW 2018 50 Important 1 Marks Questions With Answers (Book Back and Creative)

Total Marks : 50

 $50 \times 1 = 50$ 

## Multiple Choice Question

Vector graphics are made of \_\_\_\_\_\_\_\_. 14)

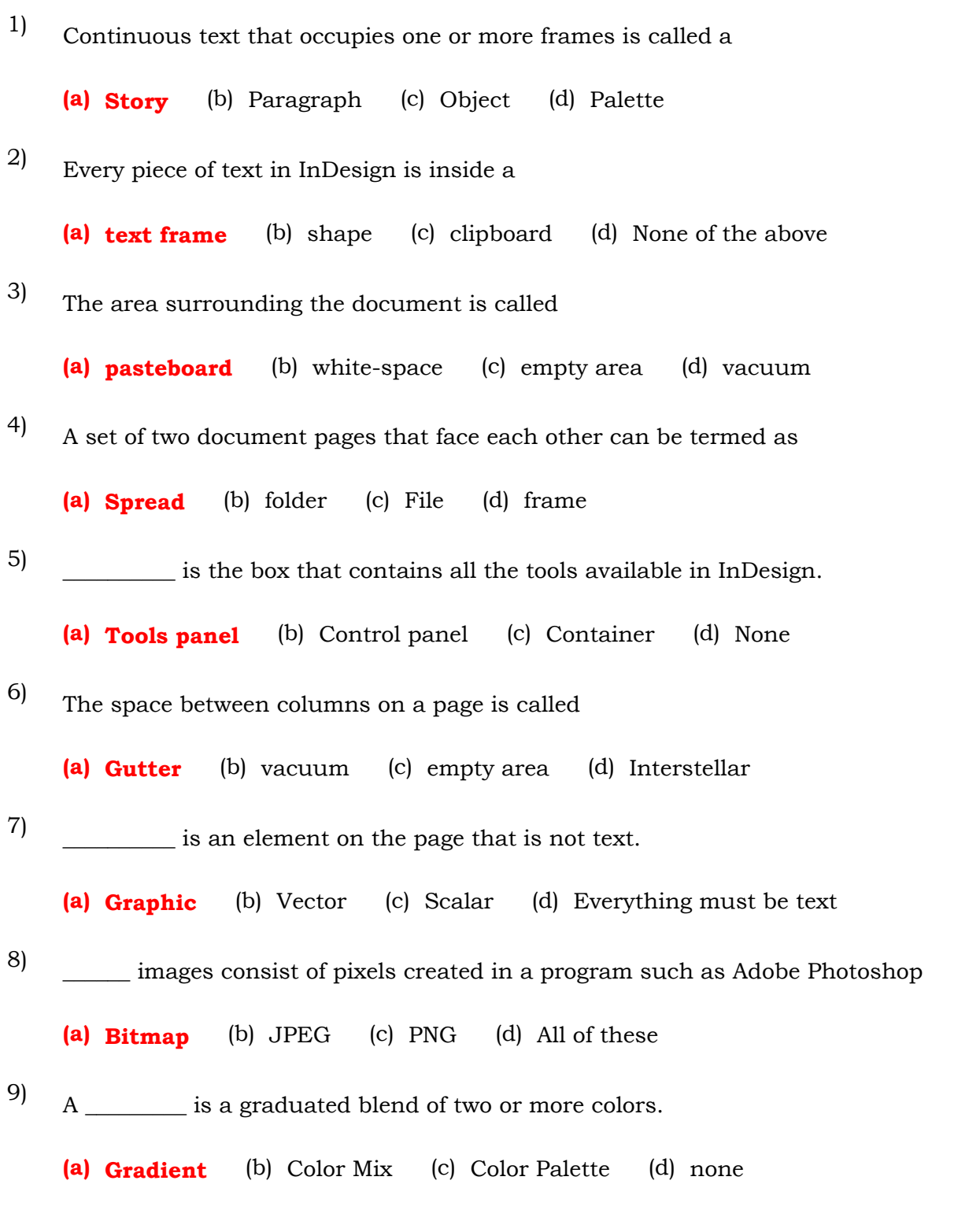

(a) Spot colors (b) Color Dye (c) Color Styles (d) Laser ink

A color you apply to the inside of an object is called

(a) Fill (b) Stroke (c) Paint (d) In-Color

Non-process inks that are manufactured by companies are called as 10)

(a) Stroke (b) Fill (c) Out-Color (d) Paint

A \_\_\_\_\_\_\_\_\_ is a color that you apply to the outline of an object. 12)

(a) PageMaker (b) Photoshop (c) CorelDRAW (d) MS Word

\_\_\_\_\_\_\_\_\_\_\_\_\_ is a vector graphics application 13)

(a) Lines and curves (b) only lines (c) pixels (d) None of these

11)

(a) Property bar (b) Title bar (c) Menu bar (d) status bar

Specify the measurement unit for the document. 32)

- By using \_\_\_\_\_\_\_\_\_\_ you can create vector graphics 16)
	- (a) PageMaker (b) Photoshop (c) CorelDRAW (d) MS Word
- is next to Standard tool bar. 17)

- Which tool is used to select an object? 18)
	- (a) Shape tool (b) Zoom tool (c) Pick tool  $(d)$  Crop tool
- Which tool is used to draw a circle? 19)
	- (a) Shape tool  $(b)$  Ellipse tool  $(c)$  Rectangle tool  $(d)$  Crop tool
- How many types of Spirals are there? 20)
	- (a) 5 (b) 3 (c) 2 (d) 7
- key is used to select the Freehand tool. 21)
	- (a) F2 (b) F3 (c) F4  $(d)$  F5
- To close a document in CorelDRAW, press \_\_\_\_\_\_\_\_\_ 22)
	- (a) Ctrl + F4 (b) Ctrl + F3 (c) Shift + F4 (d) Ctrl + F2
- To exit CorelDraw, press \_\_\_\_\_\_\_\_\_\_\_\_ 23)
	- (a)  $Ctrl + F4$  (b)  $Ctrl + F3$  (c)  $Shift + F4$  (d)  $Alt + F4$
- \_\_\_\_\_\_\_\_\_\_\_ key is used to deselect a single object. 24)
	- (a) Esc (b) Ctrl  $(c)$  Shift (d) Delete
- key combination is used to create a duplicate of a selected object 25)

(a)  $Ctrl + D$  (b)  $Ctrl + C$  (c)  $Ctrl + S$  (d)  $Ctrl + A$ 

- To break apart a combined object, press \_\_\_\_\_\_\_\_\_\_ 26)
	- (a)  $Ctrl + K$  (b)  $Ctrl + C$  (c)  $Ctrl + S$  (d)  $Ctrl + A$
- To combine two or more objects press \_\_\_\_\_\_\_\_\_ 27)
	- (a) Ctrl + D (b) Ctrl + L (c) Ctrl + S (d) Ctrl + A
- Paint programs and image editors are used for creating and editing  $\_\_$ 28)
	- (a) Bitmap images (b) Vector images (c) Text (d) HTML codes

(a) Libraries (b) Bitmaps (c) Story boards (d) Graphics

(a) Composed of pixels (b) Composed of thousands of dots (c) Slightly more difficult to manipulate than other images

### (d) Composed of objects such as lines, rectangles, and ovals

Vector images are\_\_\_\_\_\_\_\_\_\_ 30)

(a) Width and Height (b) Units (c) Orientation (d) Pages

Specify the size of the document \_\_\_\_\_\_\_\_. 31)

29)

are storage containers for items that you use repeatedly and want easy access to when working in InDesign.

- (a) Width and Height  $(b)$  Units (c) Orientation (d) Pages
- \_\_\_\_\_\_\_\_\_\_\_specifies the amount of whitespace between columns. (a) Primary Text Frame (b) Columns (c) Column Gutter (d) Margins specify the margins for each side of the document. (a) Primary Text Frame (b) Columns (c) Column Gutter  $(d)$  Margins \_\_\_\_\_\_\_\_\_Specify the position of the bleed arid slug along each side of the document. (a) Bleed and Slug (b) InDesign CC 2019 (c) Application bar (d) Control panel The document window is the central area that represents the open\_\_\_\_\_\_\_\_\_\_\_\_\_\_\_\_\_ (a) Panels (b) InDesign document (c) Shortcut keys (d) Ctrl-clicking allows you to select objects hidden under other objects, which is an invaluable technique when you're working with crowded layouts. (a) Panels (b) InDesign document (c) Shortcut keys  $(d)$  Ctrl-clicking The tiny squares of colour you see in this palette are refereed to as \_\_\_\_\_\_\_. (a) vector graphics (b) bitmaps  $(c)$  wells (d) fill Which menu have the option "Revert" (a) File (b) Edit (c) Format (d) Layout The zoom tool is used for biects? (a) Cropping (b) Marquee selecting (c) Embedding (d) Magnifying When light colour texts are placed on a light colour background, it needs the following application? (a) Transparency applied to the text  $(b)$  A dull outline applied to the text (c) Transparency applied to the background (d) All of the above CorelDraw is a \_\_\_\_\_\_\_\_\_ based drawing Application Package? (a) Photo paint (b) Bitmap (c) Scalar  $(d)$  Vector A graphic work with Red, Yellow, Black and White has \_\_\_\_\_\_\_\_\_ colour separation? (a) 3 (b)  $5 \frac{1}{2}$  (c) 4 (d) 5 You can create preset guidelines using the \_\_\_\_\_\_\_? (a) Replace wizard (b) Options dialog box (c) Collect for output option (d) None 33) 34) 35) 36) 37) 38) 39) 40) 41) 42) 43) 44)
- What is the shortcut key to combine the selected objects? 45)

(a) Ctrl + Q (b) Ctrl + L (c) Ctrl + K (d) Ctrl + Y

# \_\_\_\_\_\_\_ tool is used for cropping?

What is the shortcut key to displays a full-screen preview of the graphic or drawing? 47)

(a) F1 (b) F4 (c) F9 (d) F2

Which of the following file types can be modified while applying filters on them? 48)

(a) Vector (b) Raster (c) Animation  $(d)$  All of the above

What is the shortcut key to toggles snapping to objects? 49)

46)

(a) Knife tool (b) Zoom tool (c) Shape tool (d) Pick tool

(a)  $Alt + Shft + D$  (b)  $Ctrl + G$  (c)  $Alt + Z$  (d)  $Ctrl + L$ 

### \_\_\_\_\_\_\_\_ is used for selecting and deselecting objects? 50)

(a) Shape tool (b) Freehand tool (c) Pick tool (d) Bezier tool